## **Modificación de la categoría de las zonas no numeradas**

En las zonas no numeradas pueden definirse categorías. Esto permite disponer de zonas de mejor calidad y asignar mejor los asientos durante el proceso de atribución.

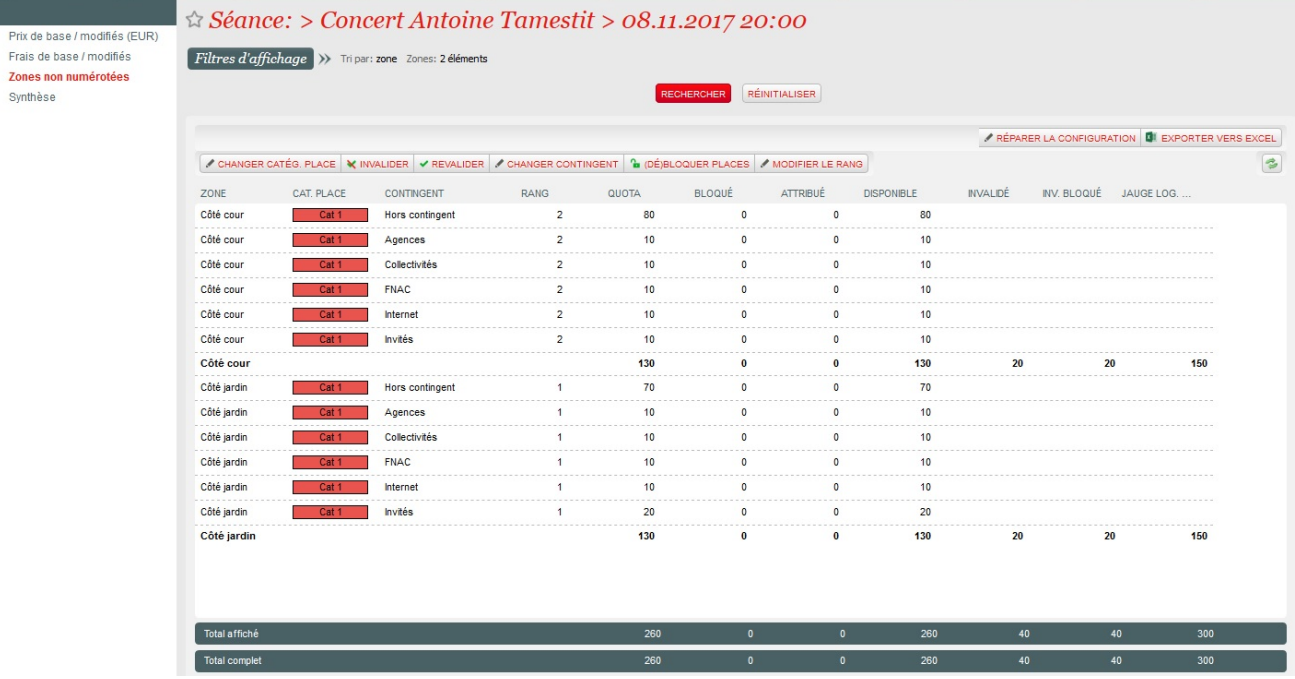

Haciendo clic en el botón «Modificar la categoría», se puede modificar la categoría de cada zona para la sesión seleccionada.